#### **International Conference**

#### on Supercomputing 2021

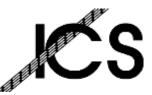

June 14 - 18, 2021. Worldwide online event

#### **M** POLITECNICO DI MILANO

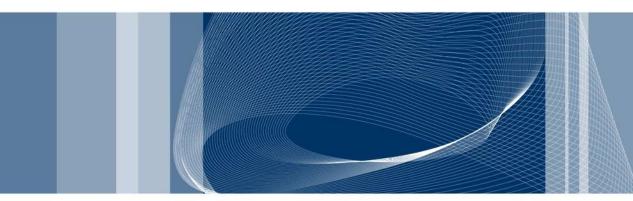

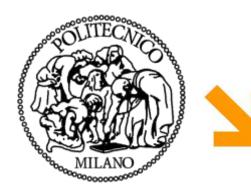

Bambu: High-Level Synthesis for Parallel Programming

**Compiler Based Optimizations, Tuning and Customization of Generated Accelerators** 

#### **Michele Fiorito**

Politecnico di Milano Dipartimento di Elettronica, Informazione e Bioingegneria michele.fiorito@polimi.it

#### Outline

□ Reset, registering, FSM encoding

Tuning accelerators by means of compiler optimizations

Bambu Optimizations

□ System of Difference Constraints

□ Math support

### Internal status of accelerators can be reset

- Accelerators exposes a reset signal
- Register reset type:
  - no (default)
  - async
  - ▶ sync
- Reset level:
  - Iow (default)
  - ▶ high
- **Example:**

--reset-type=sync --reset-level=high

- A dedicated port is created for scalar parameters of each module function
- Generated modules expect stable inputs

If inputs are not stable, they can be registered
 Registered inputs:

- auto (default) inputs are registered only for shared functions
- top inputs are registered for top interface and shared functions

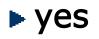

► no

--registered-inputs=<value>

- Different types of encoding can be used in Finite State Machine
  - auto (default) depends on target
  - one-hot
  - binary
- Default: best encoding for logic synthesis tool
  - Vivado: one-hot
  - Other tools: binary

--fsm-encoding=<value>

# **Improve Area/Performance of generated accelerators**

- Performance and/or area of the generated accelerators can be improved by tuning the design flow
  - GCC/CLANG optimizations
  - Bambu IR optimizations
  - Bambu HLS algorithms
- Best design flow for every accelerator does not exist
  - Trade off between area and performance
  - Effects of the single optimizations can be different on the single accelerators
- Default:
  - Balanced area/performance trade off

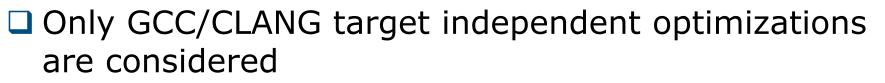

- □ -O3 is not necessarily the best choice
  - Can improve performances
  - Can increment area
- □ User can tune this part of the flow:
  - Selecting optimization level:

-00 or -01 or -02 or -03 or -0s

# Enabling/disabling single optimization:

-f<optimization> -fno-<optimization>

Tuning parameters: --param

--param <name>=<value>

## **Effect of GCC Optimizations**

Results refer to other Bambu options set to default value

| Opts          | Cycles | Luts  |
|---------------|--------|-------|
| 00            | 15764  | 11675 |
| 01            | 7892   | 11052 |
| 02            | 4679   | 10276 |
| 03            | 3854   | 15679 |
| O3 vectorize  | 3816   | 38553 |
| O3 all inline | 1327   | 13550 |

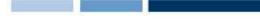

- Collect information used by IR optimizations and High Level Synthesis
- Data flow analysis
  - Scalar: based on SSA
  - Aggregates: exploit GCC+Bambu alias analysis
- Graphs Computation
  - Call Graph, CFG, DFG, ...
- Loops identification
- Bit Value Analysis
  - Compute for each SSA which bit are used and which bit are fixed
- Range Analysis

□ Applied before HLS to the IR produced by GCC

- Two type of optimizations
  - Single instruction optimizations
  - Multiple instruction optimizations
  - Restructuring of Control Flow Graph

# Fixing IR

- Sequences of optimizations can be applied multiple times
  - Fixed point iteration optimization flow

□ IR lowering – make single instructions more suitable to be implemented on FPGA

- Expansion of multiplication by constant
- Expansion of division by constant
- ► Etc.

# Bit Value Optimization

Shrink operations to the only significant bits

- Common Subexpression Elimination
- Dead Code Elimination
- **Extract pattern** (e.g., three input sum)
- LUT transformations
  - Merging multiple Boolean operations into a single LUT-based operation
- Conditional Expression Restructuring
- Commutative Expression Restructuring

- Speculation
- Code motion
- Merging of conditional branch
  - Creation of multiple target branch
- Basic Block Manipulation
  - Remove (empty, dead, ...)
  - Split
  - Merge

# **Fixing IR**

- Struct assignment
  - Replaced with memcpy call
- Floating point operations
  - Replaced with function calls
- Integer divisions
  - Replaced with function calls

## **System of Difference Constraints**

Global scheduling based on ILP formulation
 Results are exploited to perform

- Speculation
- Code Motion
- + Improve performances of accelerators
- Potentially increment area of accelerators
- Increase High Level Synthesis time

--speculative-sdc-scheduling

15

## **IR optimizations: Example**

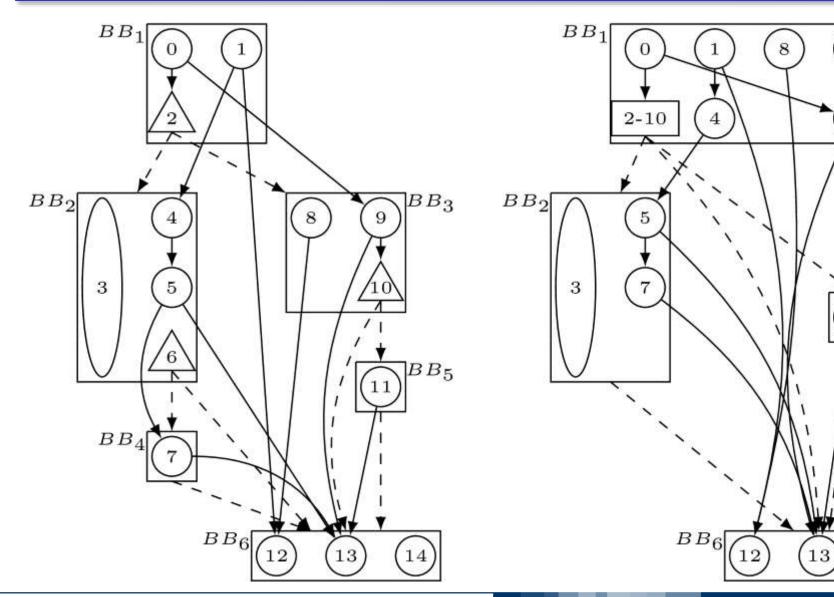

#### POLITECNICO DI MILANO

 $BB_5$ 

14

9

11

Predefined design flows

--experimental-setup=<setup>

BAMBU-AREA: optimized for area BAMBU-PERFORMANCE: optimized for performances BAMBU-BALANCED: optimized for trade-off area/performance BAMBU-AREA-MP, BAMBU-PERFORMANCE-MP, BAMBU-BALANCED-MP: enable support to true dual port memories

Default: **BAMBU-BALANCED-MP** 

### Constraints

- Bambu assumes infinite resources during High Level Synthesis
  - Produced solutions may not fit in the target device
- Area of generated solutions can be indirectly controlled by means of constraints
- User can constraint the number of available functional units in each function
  - E.g.: fix the number of available multiplier in each function
- Constraints are set by means of *XML file*

## **Example of constraints file**

```
<?xml version="1.0"?>
<constraints>
<HLS_constraints>
<tech_constraints fu_name="mult_expr_FU"
fu_library="STD_FU" n="8"/>
</HLS_constraints>
</constraints>
```

# $\Box$ C $\rightarrow$ HDL without optimizations

- GCC/CLANG optimizations are (mostly) disabled
- Bambu IR optimizations are (mostly) disabled

-00 --cfg-max-transformations=0 --no-chaining

- Can be exploited only when bambu is compiled with development support
- Useful for debugging

# **Integer Division Algorithms**

You can control how to implement integer divisions:

--hls-div=<implementation>

- Available implementations:
  - none: HDL based pipeline restoring division
  - nr1 (default): C-based non restoring division with unrolling factor equal to 1
  - nr2: C-based non restoring division with unrolling factor equal to 2
  - NR: C-based Newton-Raphson division
  - as: C-based align divisor shift dividentd method

Possible ways of implementing floating point ops:

Softfloat (default): customized faithfully rounded (nearest even) version of soft based implementation

--soft-float

Softfloat-subnormal: soft based implementation with support to subnormal

--softfloat-subnormal

Softfloat GCC: GCC soft based implementation

--soft-fp

Flopoco generated modules

## Libm versions

- Bambu exploits High Level Synthesis to generate accelerators implementing libm functions
- Two different versions of libm are available
  - 1. Faithfully rounding (default)
  - Classical libm built integrating existing libm source code from glibc, newlib, uclibc and musl libraries.
    - Worse performances and area

#### Switch to Colab Notebook to test some of bambu optimizations

| Benchmark                | CYCLES 🔽 | HLS_execution_ti | me 🔽  |
|--------------------------|----------|------------------|-------|
| GCC49:adpcm_00           | 33429    |                  | 23,05 |
| GCC49:adpcm_01           | 24547    |                  | 18,72 |
| GCC49:adpcm_O2           | 24043    |                  | 43,26 |
| GCC49:adpcm_O3           | 10429    |                  | 76,45 |
| GCC49:adpcm_O3_inline    | 7503     |                  | 99,58 |
| GCC49:adpcm_O3_vectorize | 6995     |                  | 49,31 |
| GCC49:adpcm_Os           | 24847    |                  | 25,21 |

| Benchmark                    | CYCLES | HLS_execution_time 🔽 |
|------------------------------|--------|----------------------|
| GCC49:adpcm_O0_sdc           | 33479  | 64,38                |
| GCC49:adpcm_O1_sdc           | 24297  | 57,09                |
| GCC49:adpcm_O2_sdc           | 22863  | 83,53                |
| GCC49:adpcm_O3_sdc           | 9149   | 175,93               |
| GCC49:adpcm_O3_inline_sdc    | 5356   | 210,62               |
| GCC49:adpcm_O3_vectorize_sdo | c 6135 | 110,81               |
| GCC49:adpcm_Os_sdc           | 24397  | 68,45                |

| Benchmark 🔹      | CYCLES 🔽 | HLS_execution_time |
|------------------|----------|--------------------|
| GCC49:dfdiv_none | 1777     | 37,5               |
| GCC49:dfdiv_nr1  | 1849     | 41,18              |
| GCC49:dfdiv_nr2  | 1105     | 43,12              |
| GCC49:dfdiv_NR   | 825      | 44,92              |
| GCC49:dfdiv_as   | 841      | 30,14              |

27